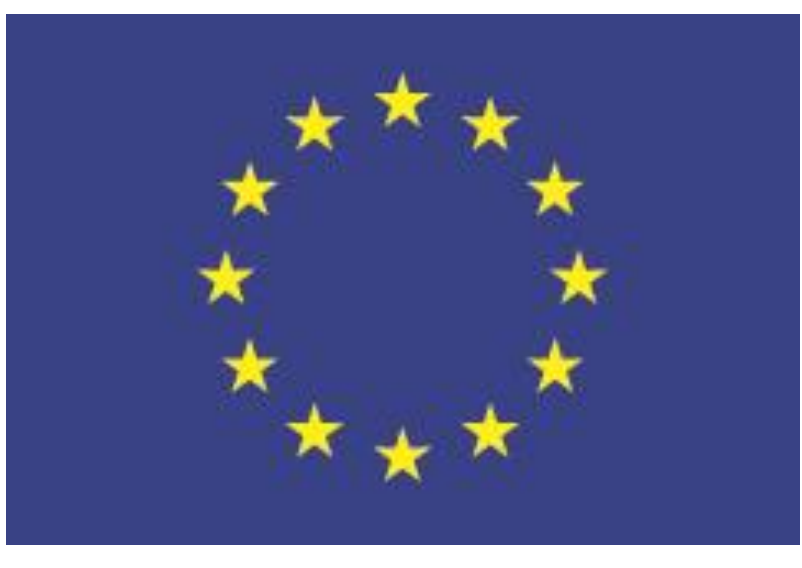

## **EUROPA CREATIVA Subprograma Cultura**

 **Proyectos de cooperación europea** - **Presupuesto** -

#### **Equipo técnico Europa Creativa Desk – Oficina Cultura España**

**Taller práctico . Barcelona, 10 de julio 2015**

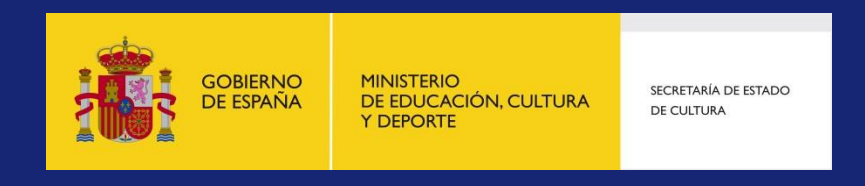

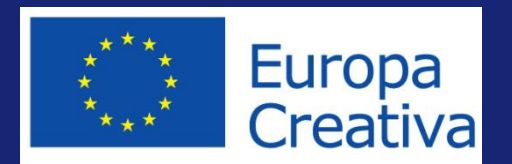

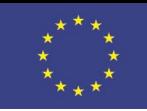

# **Fases de la solicitud: Presupuesto**

• Ver Apdo. 3. *BUDGET FORM de la Guide for applicants:*

[https://eacea.ec.europa.eu/sites/eacea](https://eacea.ec.europa.eu/sites/eacea-site/files/documents/guide_for_applicants_cooperation_projects_update_august_en.pdf)[site/files/documents/guide\\_for\\_applicants\\_cooperation\\_projects\\_update\\_august\\_en.pdf](https://eacea.ec.europa.eu/sites/eacea-site/files/documents/guide_for_applicants_cooperation_projects_update_august_en.pdf)

• Descarga la plantilla:

[http://eacea.ec.europa.eu/creative-europe/funding/cooperation-projects-](http://eacea.ec.europa.eu/creative-europe/funding/cooperation-projects-2015_en)[2015\\_en](http://eacea.ec.europa.eu/creative-europe/funding/cooperation-projects-2015_en)

- Formato Excel (Requerimientos técnicos: versión 2010 o superior)
- Antes de cumplimentar, lee atentamente los apartados 9 y 10 de las *Guidelines*:

[http://eacea.ec.europa.eu/sites/eacea-site/files/documents/guidelines-call-for-proposals-cooperation-projects-](http://eacea.ec.europa.eu/sites/eacea-site/files/documents/guidelines-call-for-proposals-cooperation-projects-2015_en_1.pdf)[2015\\_en\\_1.pdf](http://eacea.ec.europa.eu/sites/eacea-site/files/documents/guidelines-call-for-proposals-cooperation-projects-2015_en_1.pdf)

- Específicamente lo que se considera coste elegible o inelegible, y subcontratación
- Puedes **añadir filas** copiando una fila existente e insertándola entre 2 filas (para que se apliquen las mismas fórmulas)
	- Nunca insertarlas al final de los capítulos
	- Renombrar las filas manualmente
- OJO: NO ALTERES LAS FÓRMULAS PREDETERMINADAS DE LAS CASILLAS O LOS TOTALES NO SERÁN CORRECTOS

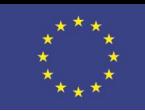

### **Cuando elabores tu presupuesto, ten en cuenta:**

- Debe estar **equilibrado** (costes = ingresos)
- **Gastos elegibles**:
- $\checkmark$  Tienen que estar contemplados en tu presupuesto. Han de ser **pertinentes, razonables y justificables**
- **Realizado por un beneficiario, en relación con el proyecto y en el periodo elegibilidad**.
- **Costes de staff y de subcontratación** : ¡No hay porcentajes máx. establecidos!, pero se valorará en cada caso
- **Costes indirectos**: Max. 7 %
- **Gastos relacionados con terceros países**: ¡Hasta el 30%!

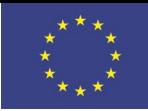

# **Datos de utilidad para el Presupuesto**

- Empieza rellenando el nombre del líder y del proyecto en la pestaña "Consolidated revenues"
- Después las pestañas "Detailed budget –expenditure":
	- Introduce el nombre de cada socio
	- Desglosa los gastos del líder y socios en cada una de sus pestañas
	- En el caso de gastos conjuntos, marcar "joint activity" y dividir los costes que asumirá cada socio/líder en su pestaña
	- Describe qué tipo de coste e introduce información de utilidad
- Si alguno no usa €, consultar el cambio oficial del día de publicación de la convocatoria (julio 2015)
- Luego revisa que a las sumas totales (consolidated) se vuelcan las introducidas en las pestañas detalladas
- Tabla

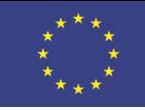

# Partidas a tener en cuenta

- Concordancia entre actividades presupuesto (deben figurar todas las partidas de gastos del proyecto)
- Asistencia a la "kick-off meeting en Bxls
	- Viaje y dietas para 2 personas (coordinador y gestor financiero del proyecto)
- Gastos de justificación final (auditoría) Capítulo 1
- Las contribuciones en especie no son elegibles ( y por tanto no deben figurar)
- Separar con claridad los ingresos:
	- 1. Recursos garantizados que aporta el líder y cada uno de los socios = cuantías que se incluyen en MANDATES
	- 2. Otras fuentes de financiación públicas o privadas ( Seguras o no)

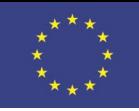

# Aspectos claves

- Registrado en la contabilidad general de la organización.
- Staff /Personal Externo ( política de retribución habitual de la organización – Ser cauto en los porcentajes)
- Depreciación
- Gastos en terceros países Facturados Coor/Coorg
- Subcontratación (obligatorio 3 ofertas > 60.000 €)
- Gastos Indirectos (No se justifican pero en contabilidad)
- Previsión presupuestaria (10% sin enmienda)

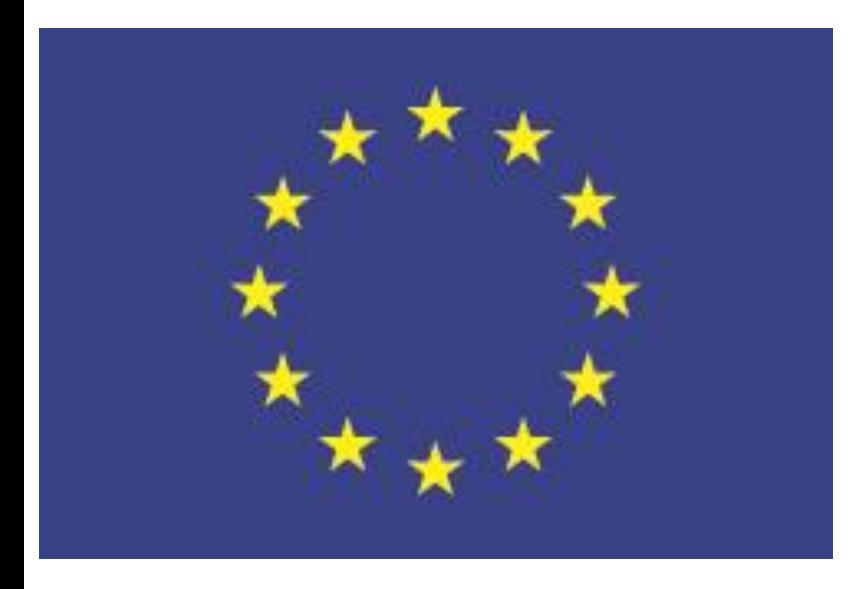

## ¡MUCHAS GRACIAS!

#### **Europa Creativa Desk – Oficina Cultura España Ministerio de Educación, Cultura y Deporte**

Subdirección Gral. de Cooperación Cultural con las CCAA

 Plaza del Rey, 1 - 28004 Madrid Tfno: +34 917017115

E-mail: [europacreativa.cultura@mecd.es](mailto:europacreativa.cultura@mecd.es)

<http://www.mecd.gob.es/cultura-mecd/areas-cultura/cooperacion/mc/oficina-subprograma-cultura/portada.html>

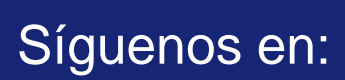

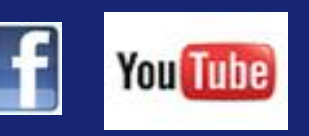

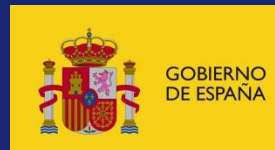

**MINISTERIO** DE EDUCACIÓN, CULTURA **Y DEPORTE** 

SECRETARÍA DE ESTADO DE CULTURA

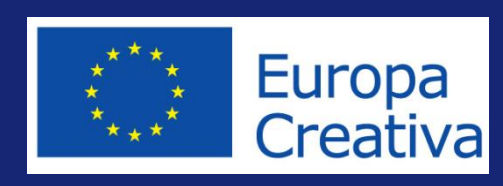